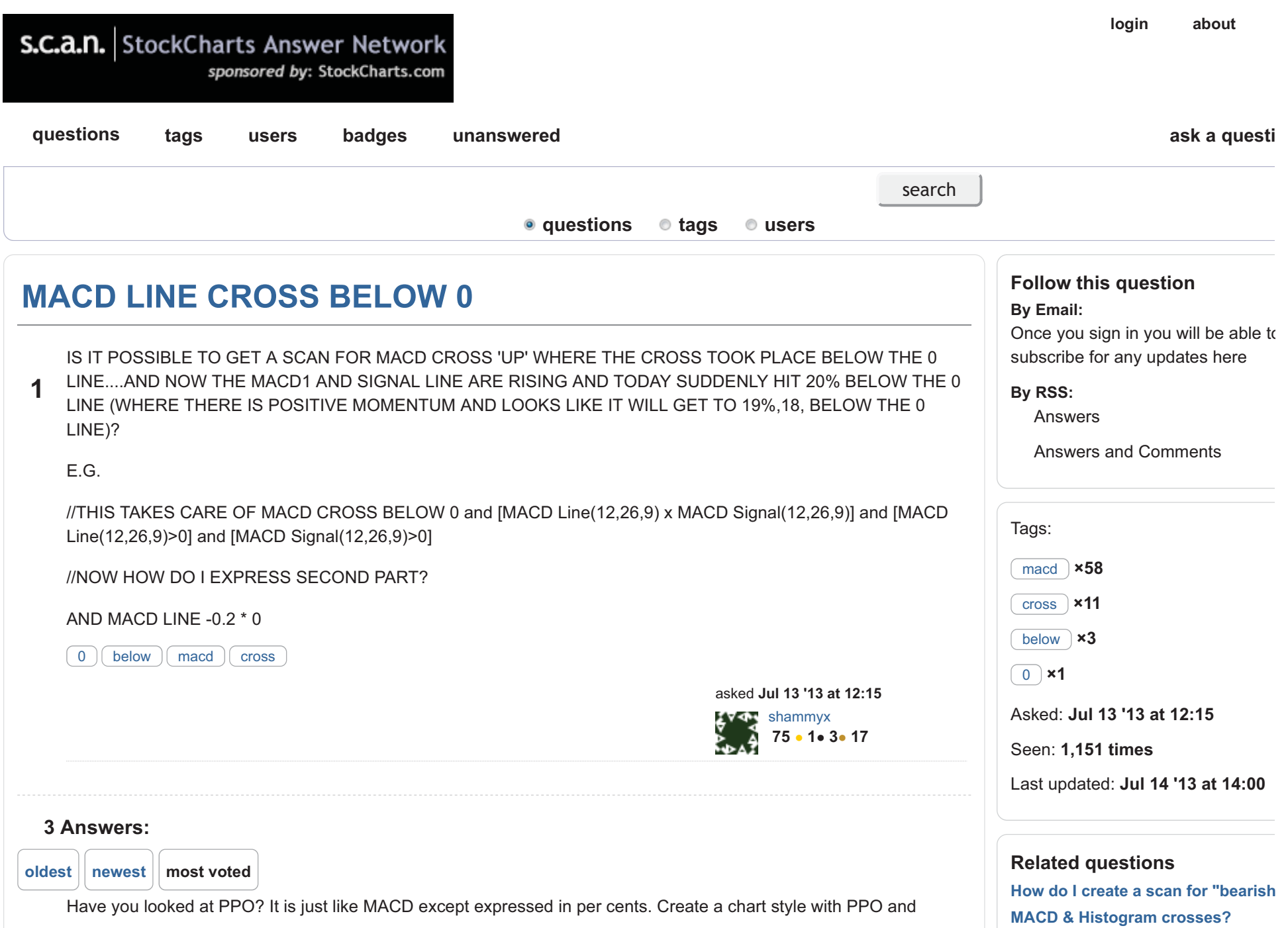

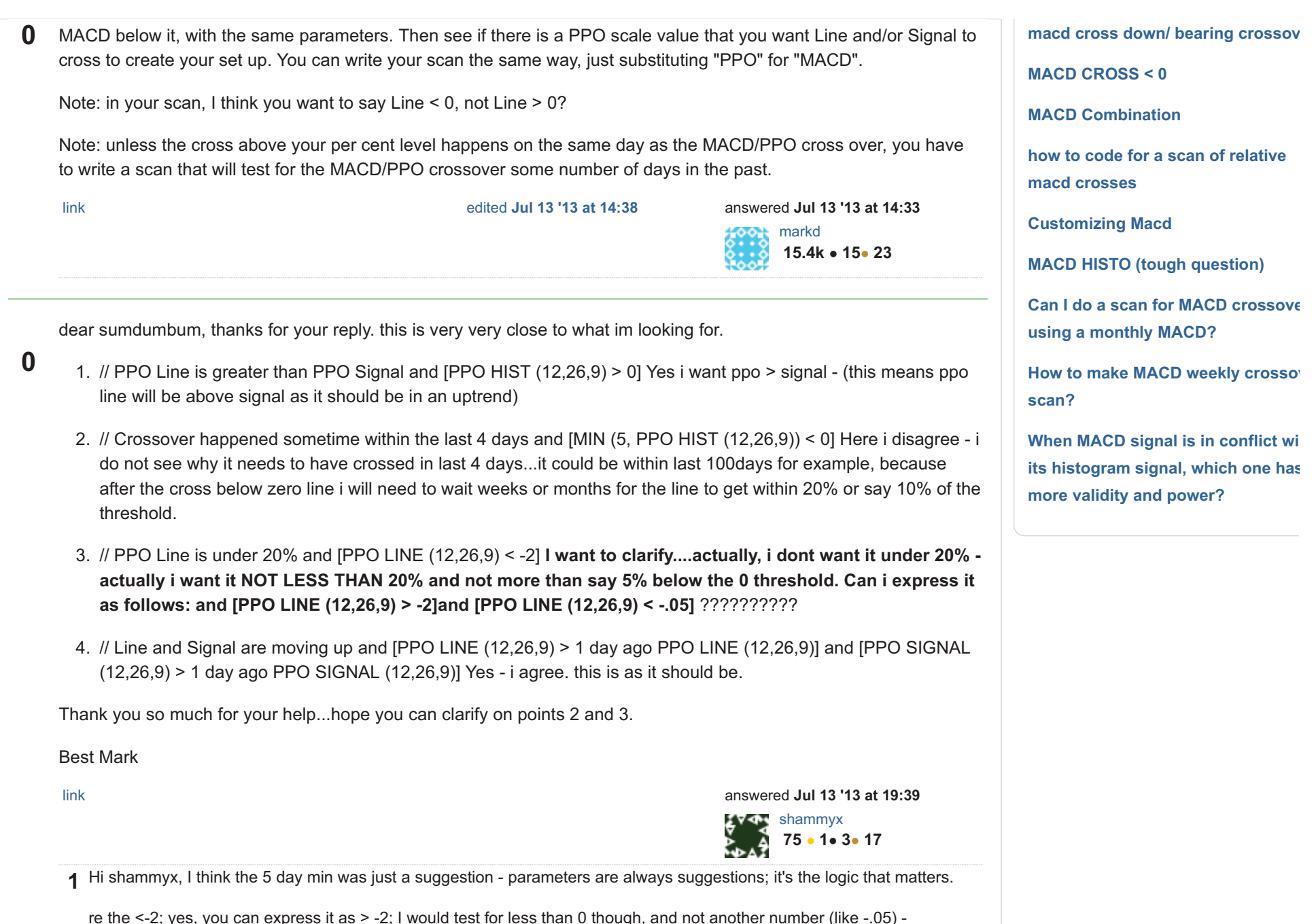

sometimes if you get too specific, you screen out good hits because they just miss an arbitrary value. If you have tested that -.05 is an important value, that's different.

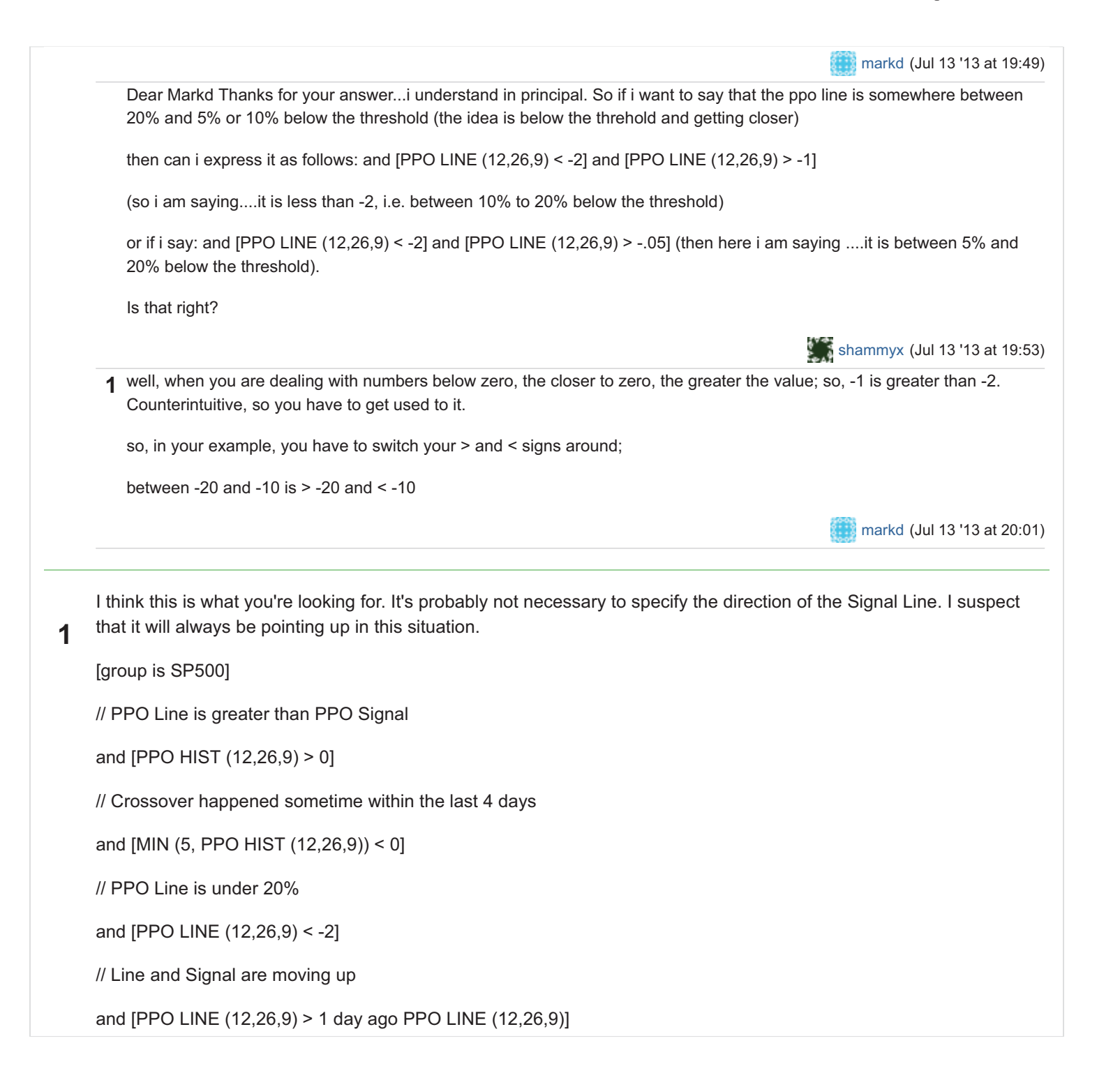

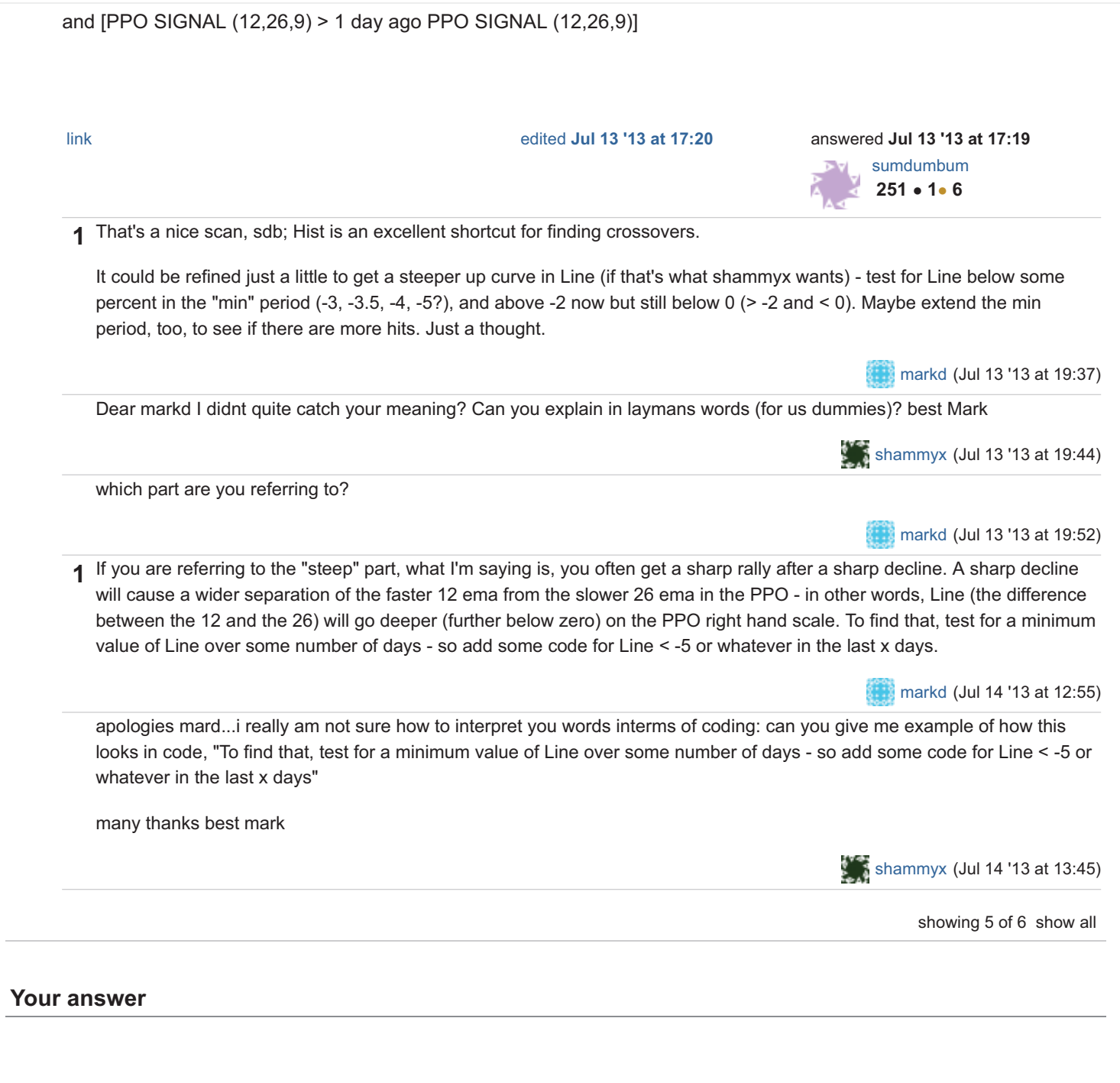